$<<$ Cisco $>>$ 

 $<<$ Cisco $>>$ 

10 ISBN 7115251053

13 ISBN 9787115251053

出版时间:2011-5

作者:(美)麦觉理//詹森//胡卡比|译者:付强//张昊//孙玲

页数:304

PDF

http://www.tushu007.com

, tushu007.com

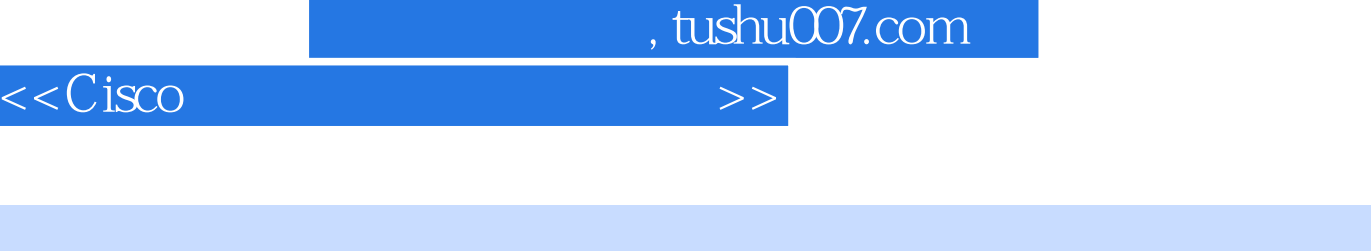

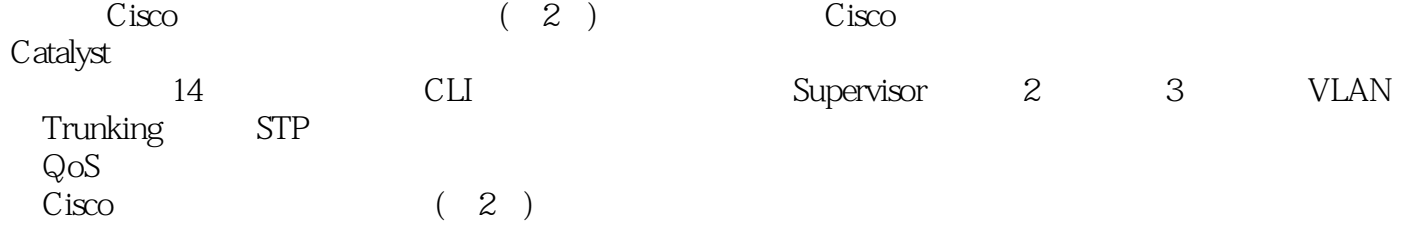

 $Cisco$   $(2)$ CCNA CCNP CCIE

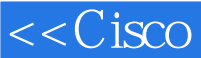

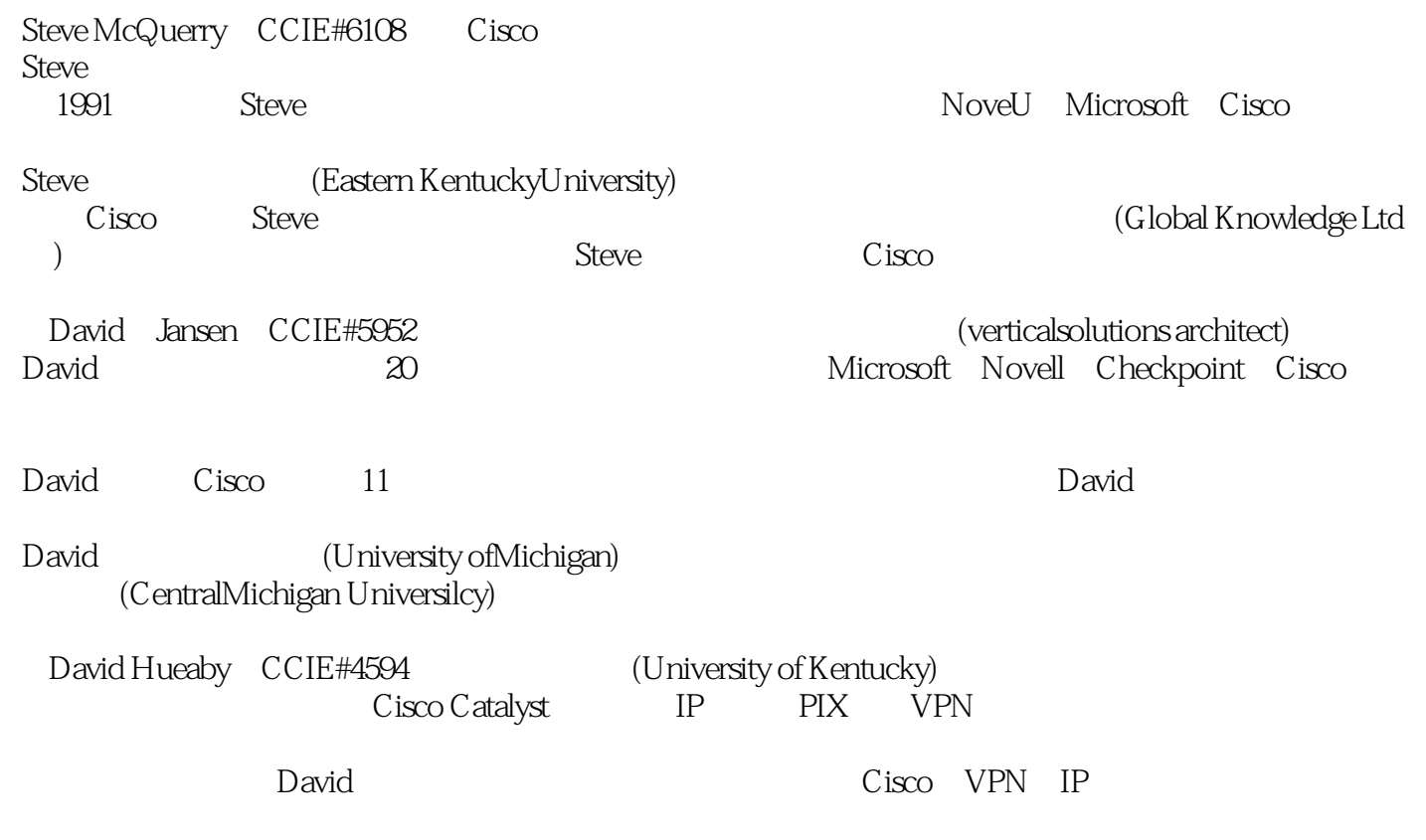

David and the contract of the contract of the contract of the contract of the contract of the contract of the contract of the contract of the contract of the contract of the contract of the contract of the contract of the

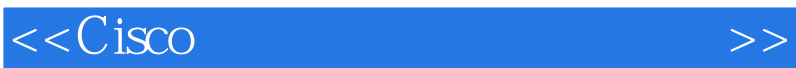

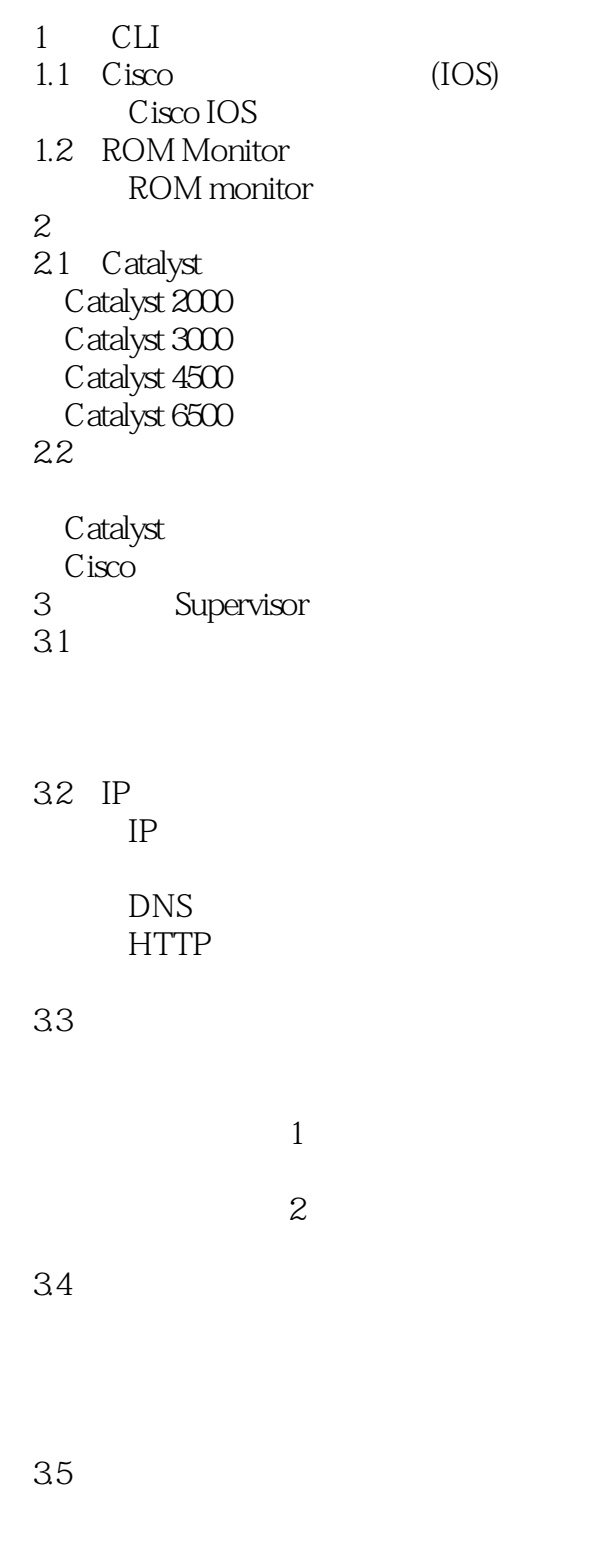

36 Supervisor

 $<<$ Cisco $>>$ 

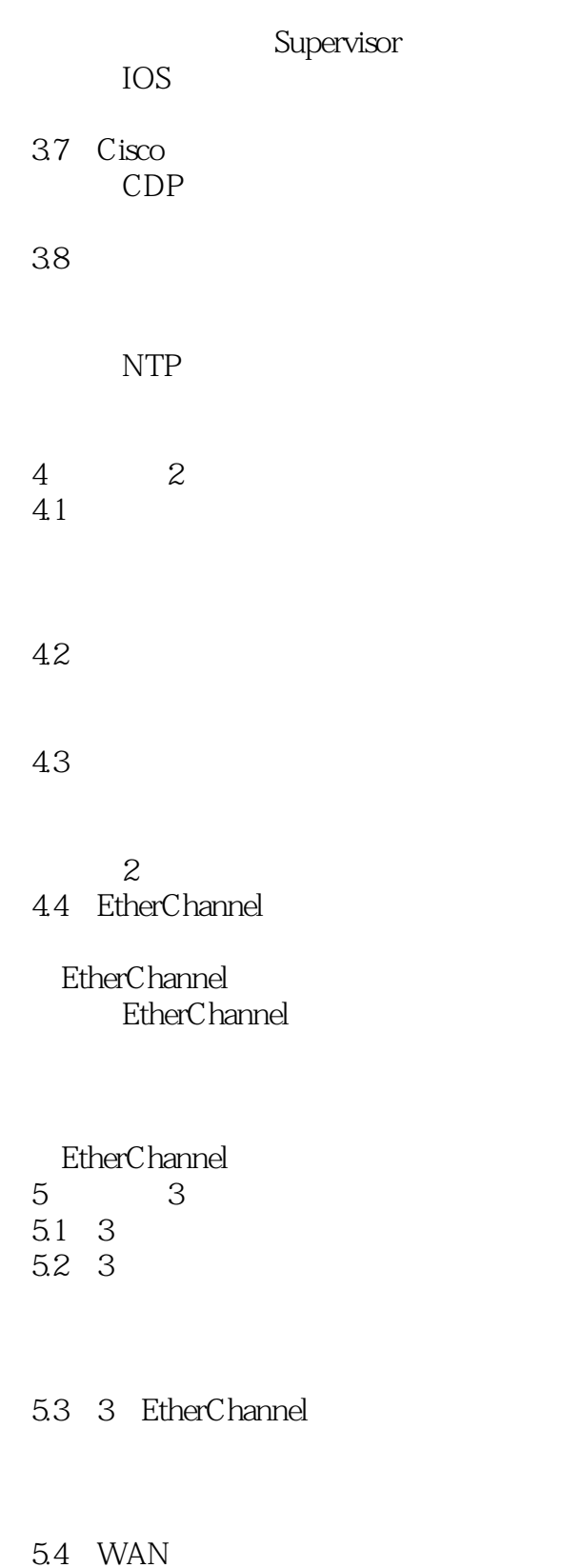

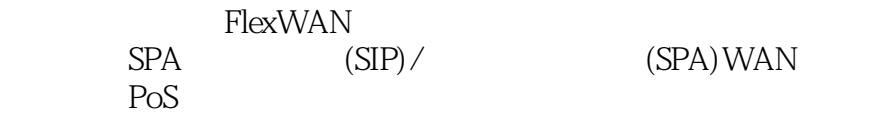

 $<<$ Cisco $>>$ 

5.5 3

VLAN

5.6  $3$  ( ) WAN 6 VLAN Trunking 6.1 VLAN VLAN 6.2 VLAN VLAN 配置动态VLAN VLAN 6.3 Trunking Trunking<br>Trunk VLAN **Trunk**  6.4 VTP 启用VTP **VTP VTP** VTP **VTP**  验证VTP 6.5 PVLAN PVLAN VLAN **PVLAN**  $7$  (STP)  $7.1$  STP **STP STP** STP STP

, tushu007.com

 $<<$ Cisco $>>$ 

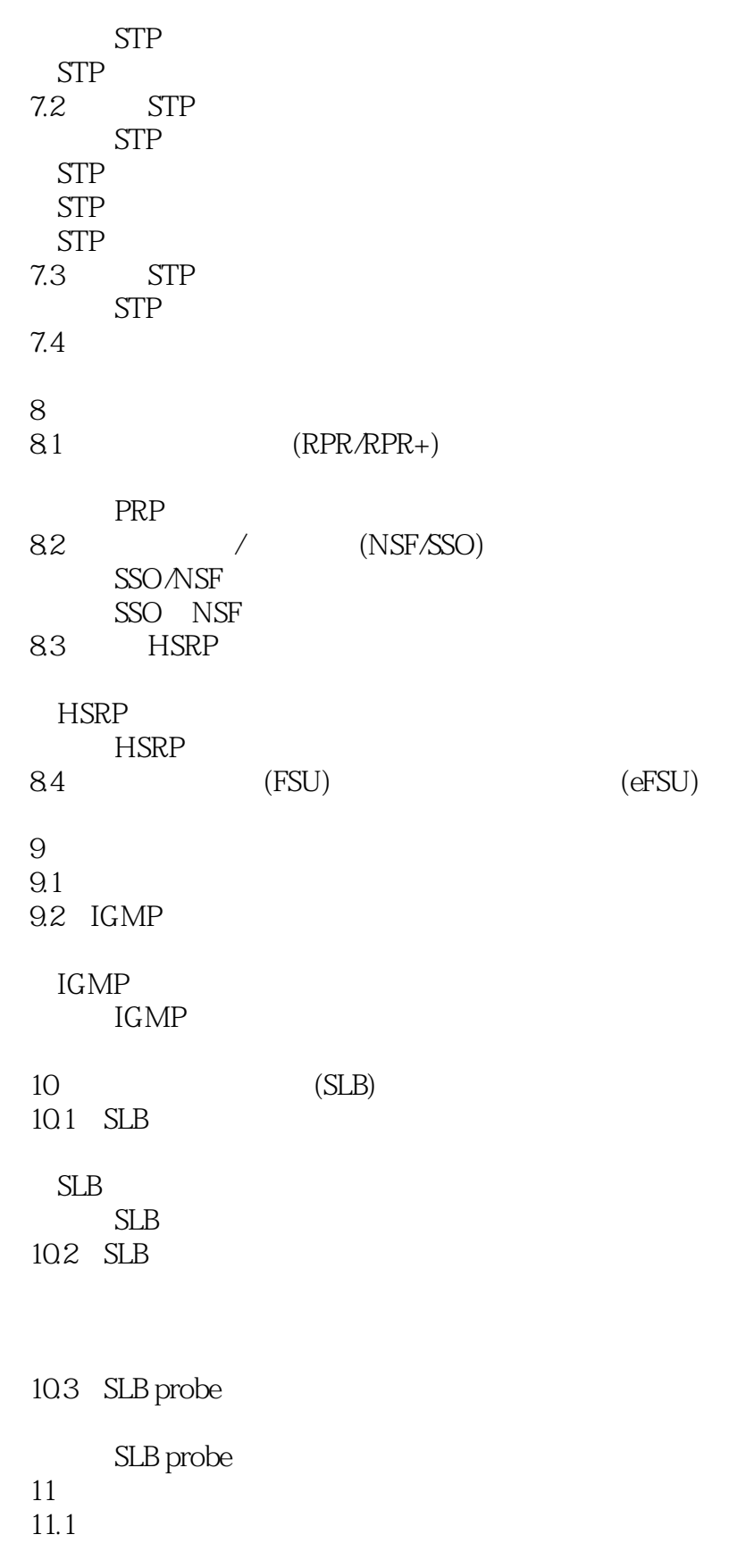

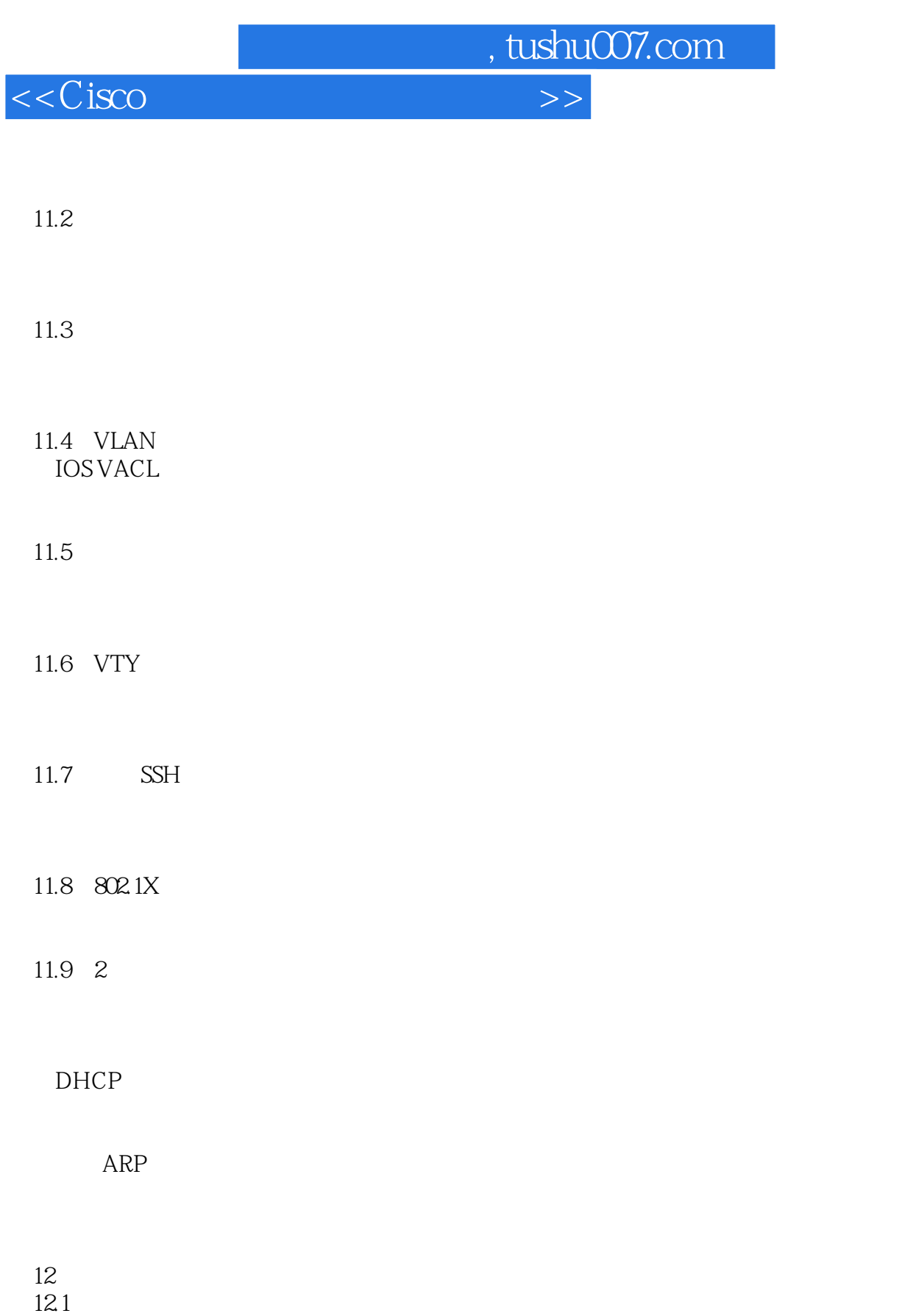

 $12.2$ 

 $<<$ Cisco $>>$ 

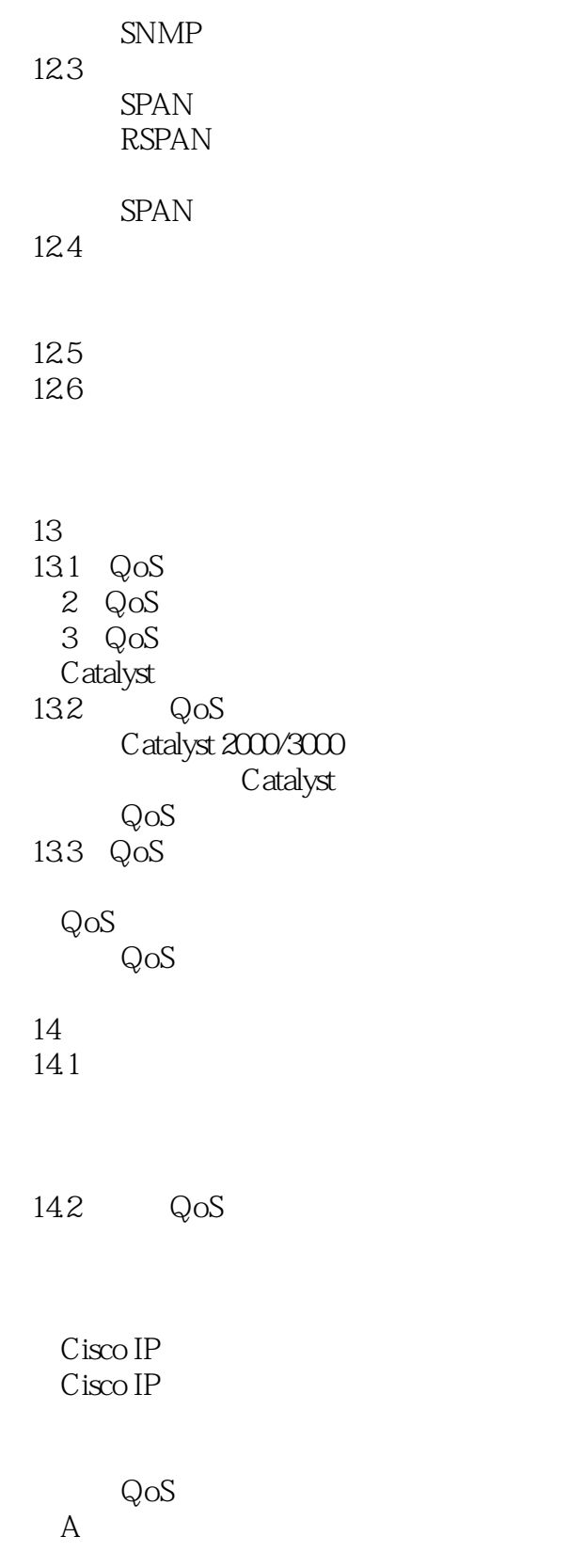

T1/E1 CSU/DSU

 $<<$ Cisco $>>$ 

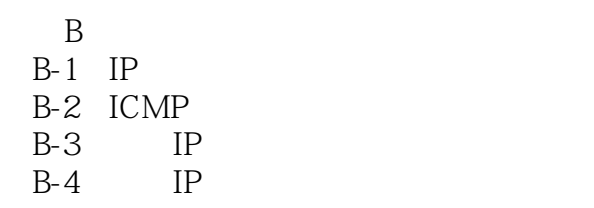

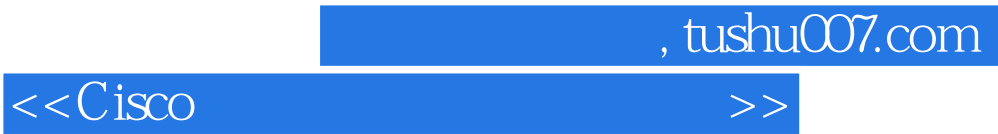

本站所提供下载的PDF图书仅提供预览和简介,请支持正版图书。

更多资源请访问:http://www.tushu007.com